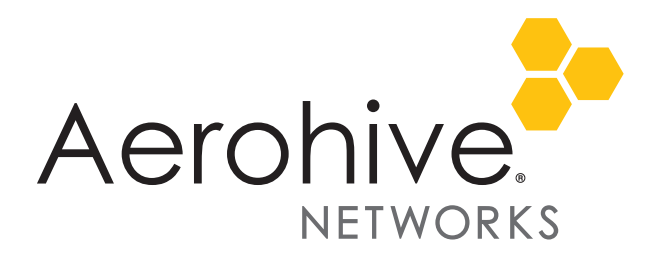

# HiveOS 8.2r4 Release Notes

**Release date**: September 3, 2018

**Release versions**: HiveOS 8.2r4

**Hardware platforms supported**: AP122, AP122X, AP130, AP150W, AP230, AP245X, AP250, AP550 and AP1130

**Management platforms supported**: HiveManager 8.2r2 and later, and HiveManager NG 12.8.0.66 and later

# Known and Addressed Issues

#### Known Issues in HiveOS 8.2r4

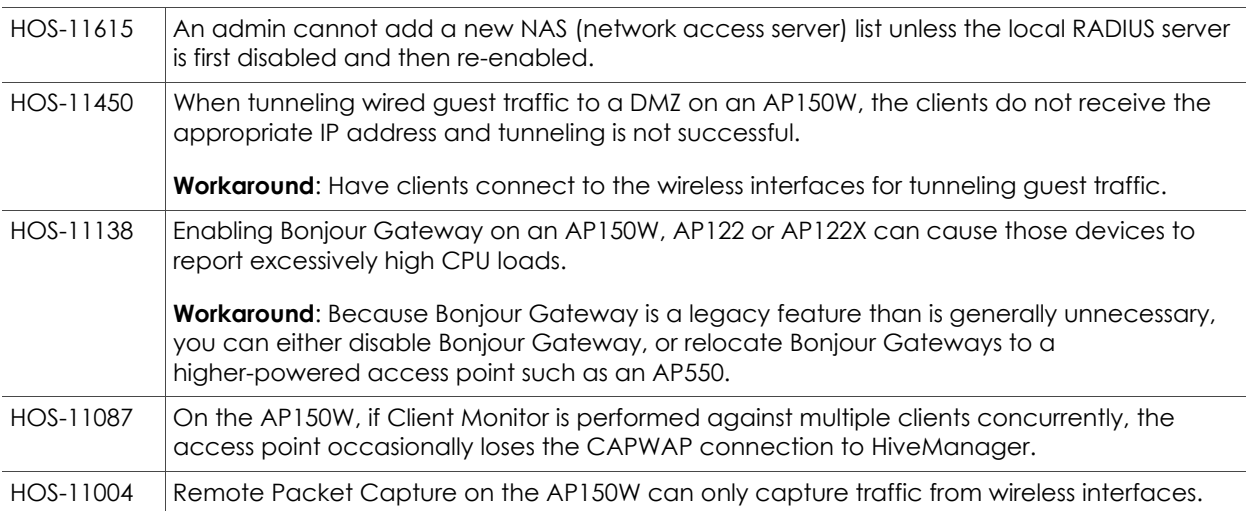

#### Addressed Issues in HiveOS 8.2r4

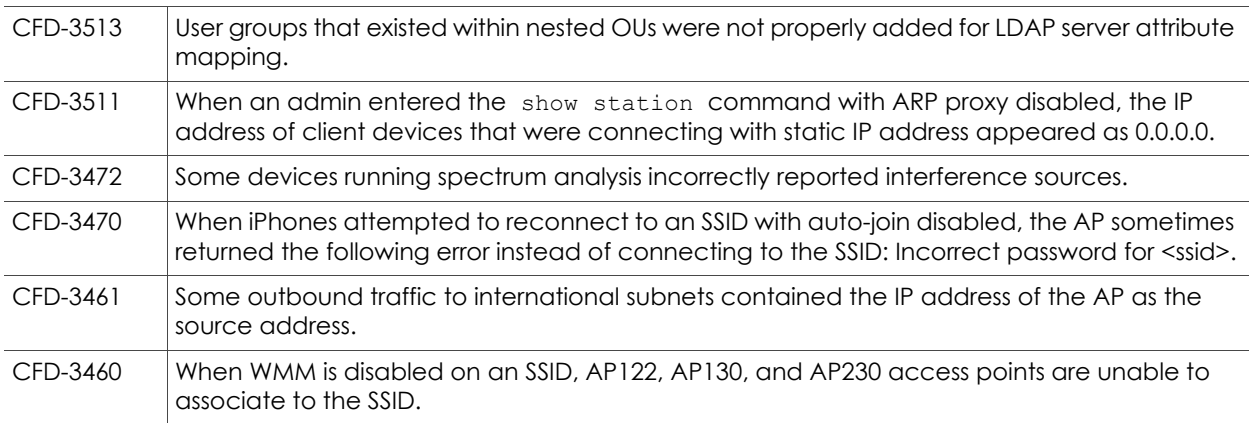

For more information: The [Community](https://blog.aerohive.com/) Community Community in the Documentation Community 1

2018 ©Aerohive Networks, Inc. Aerohive is a U.S. registered trademark of Aerohive Networks, Inc.

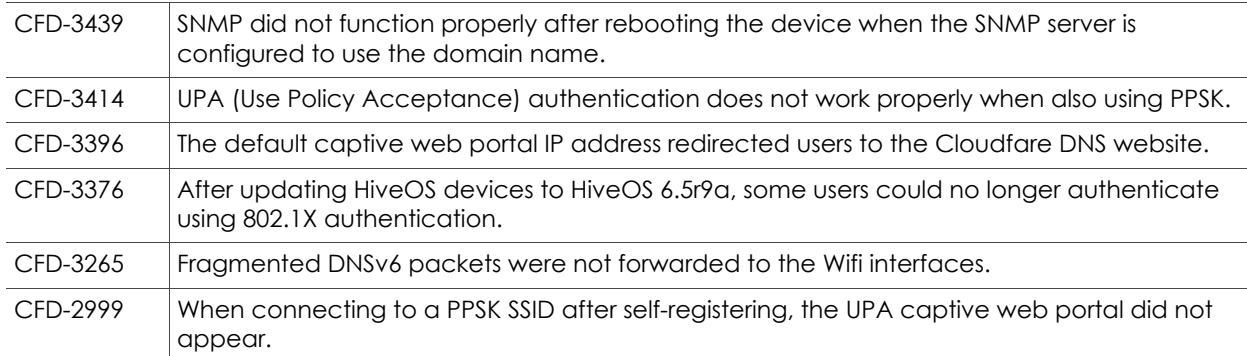

#### Addressed Issues in HiveOS 8.2r3

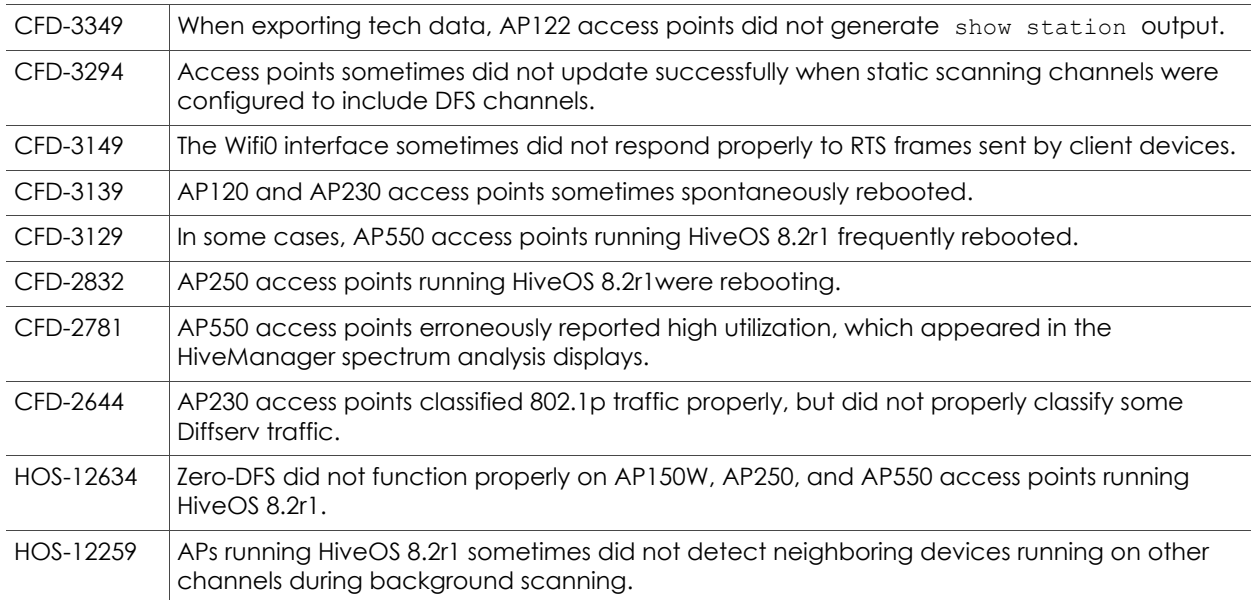

### Addressed Issues in HiveOS 8.2r2

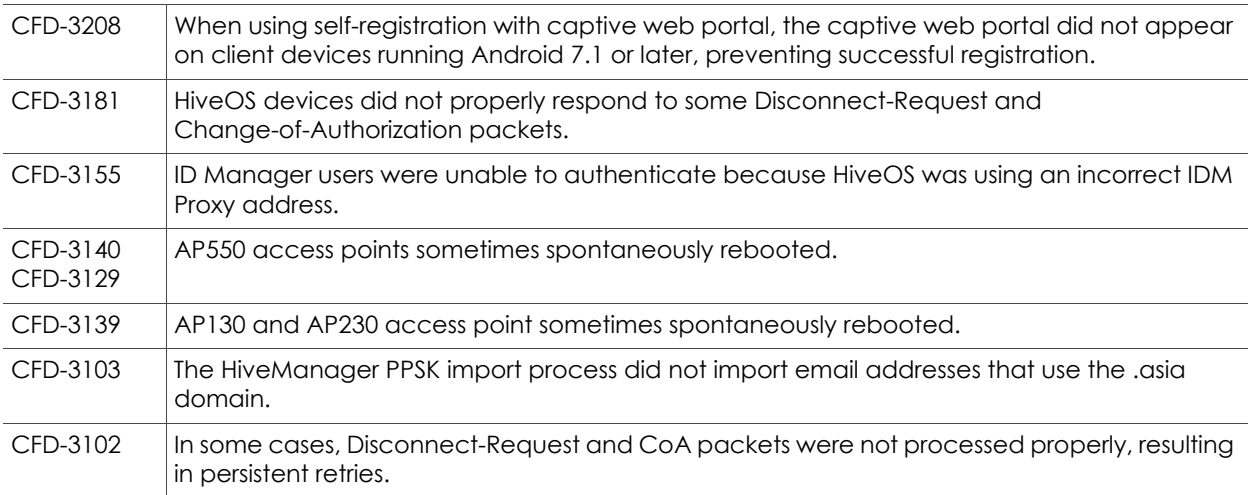

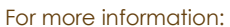

For More information [Community](https://blog.aerohive.com/) 2

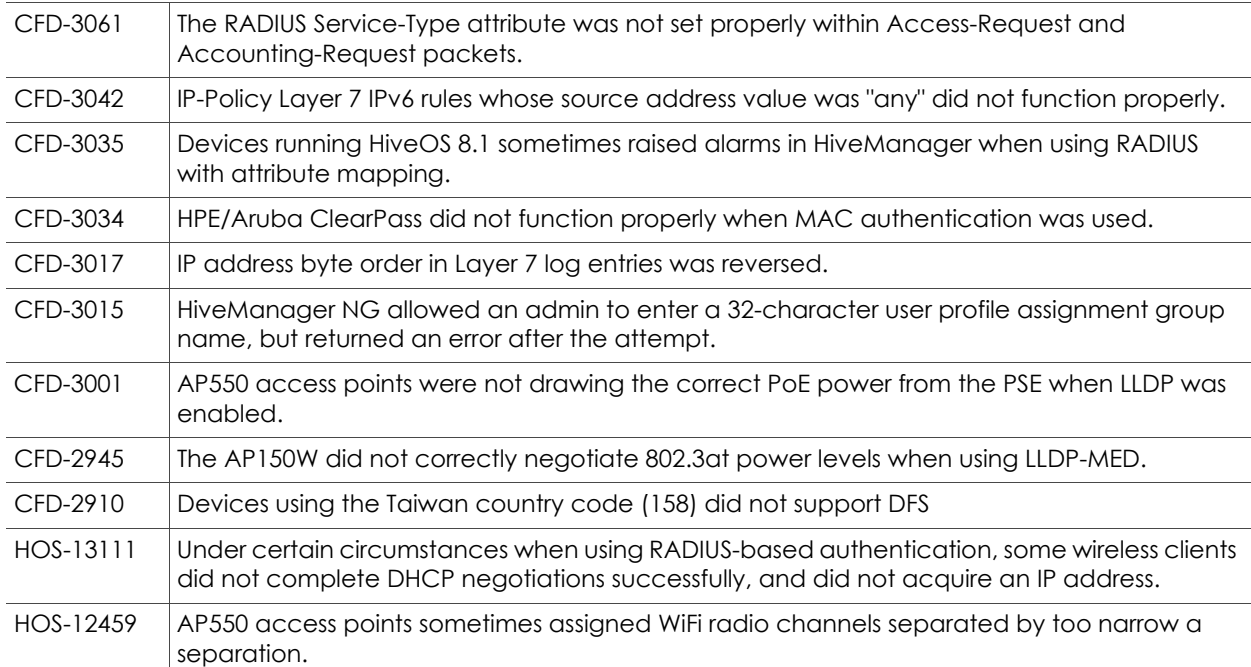

## Addressed Issues in HiveOS 8.2r1a

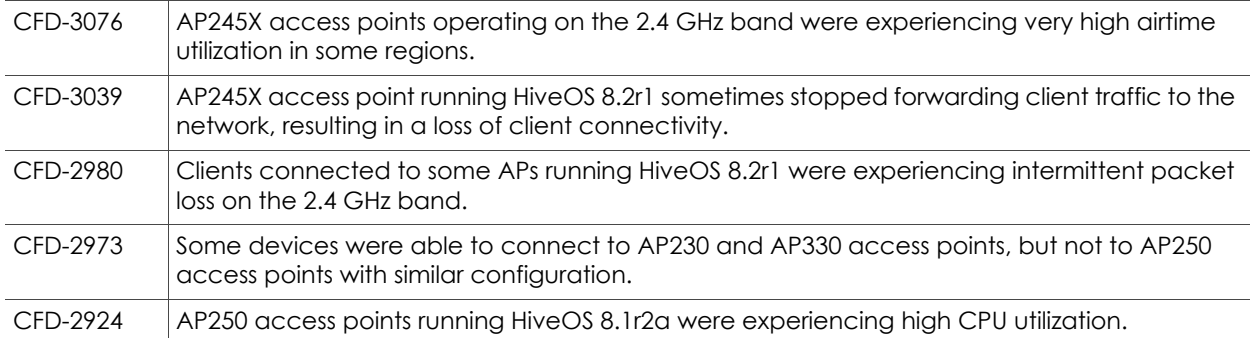

#### Addressed Issues in HiveOS 8.2r1

HOS-11248 For the AP150W, the rate limiting settings for Eth2 and Eth3 did not appear after running a show running config command.

2018 ©Aerohive Networks, Inc. Aerohive is a U.S. registered trademark of Aerohive Networks, Inc.

2018 ©Aerohive Networks, Inc. Aerohive is a U.S. registered trademark of Aerohive Networks, Inc.